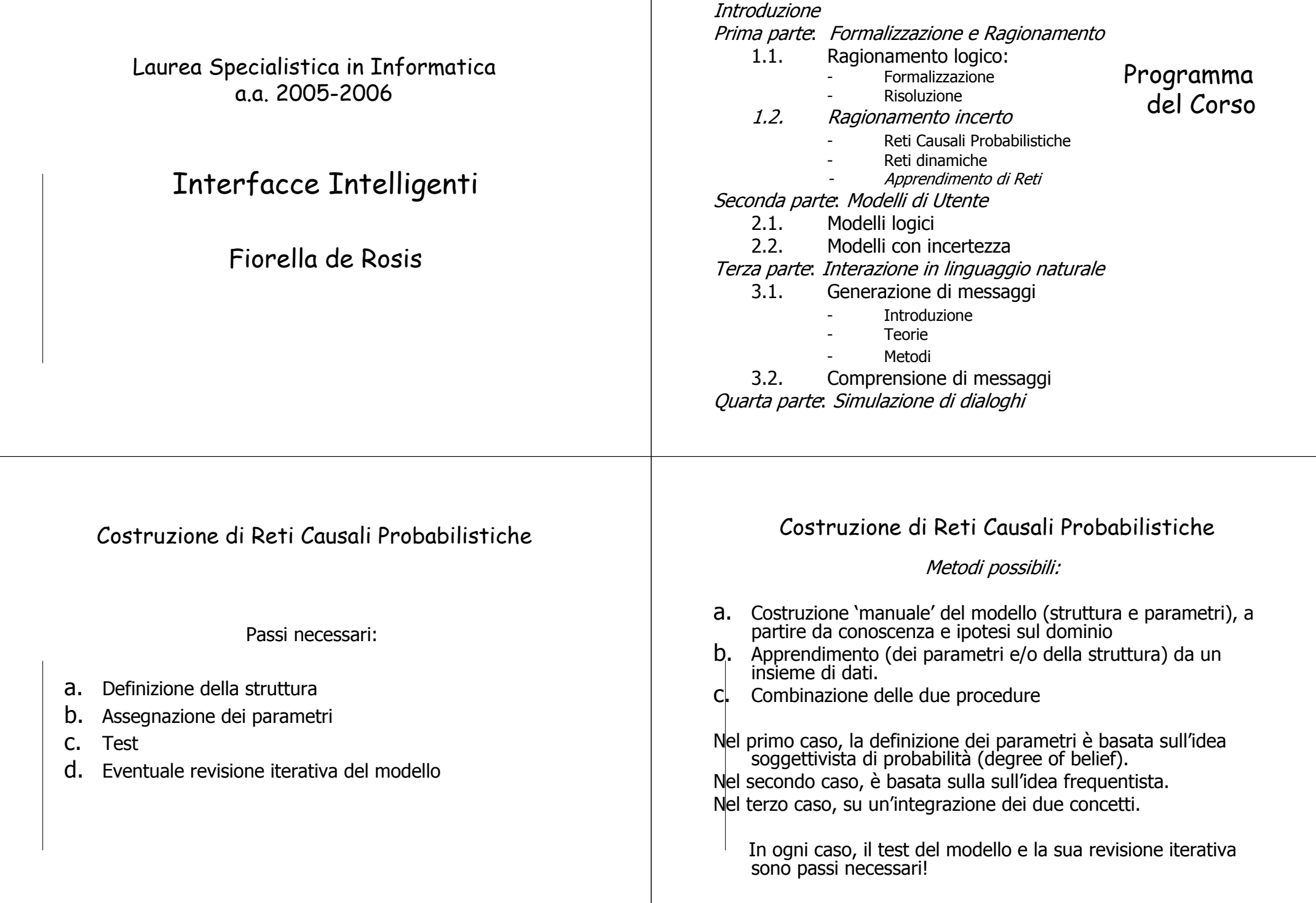

## Un Esempio: Es 2.4

Riprendiamo l'esempio della persuasione.

- Ma integriamo la RCP in modo da inserire alcune caratteristiche dell'utente che permettano di scegliere la strategia più promettente (agire sul goal di 'essere in forma' oppure su quello di 'essere in buona salute'?).
- Per far questo, inserisco nuove informazioni sull'utente, che permettano al sistema di inferire:
- se è più interessato alla forma fisica o all'essere in buona salute

e

• se è o no in grado di fare attività fisica.

# Un Esempio: Es 2.4

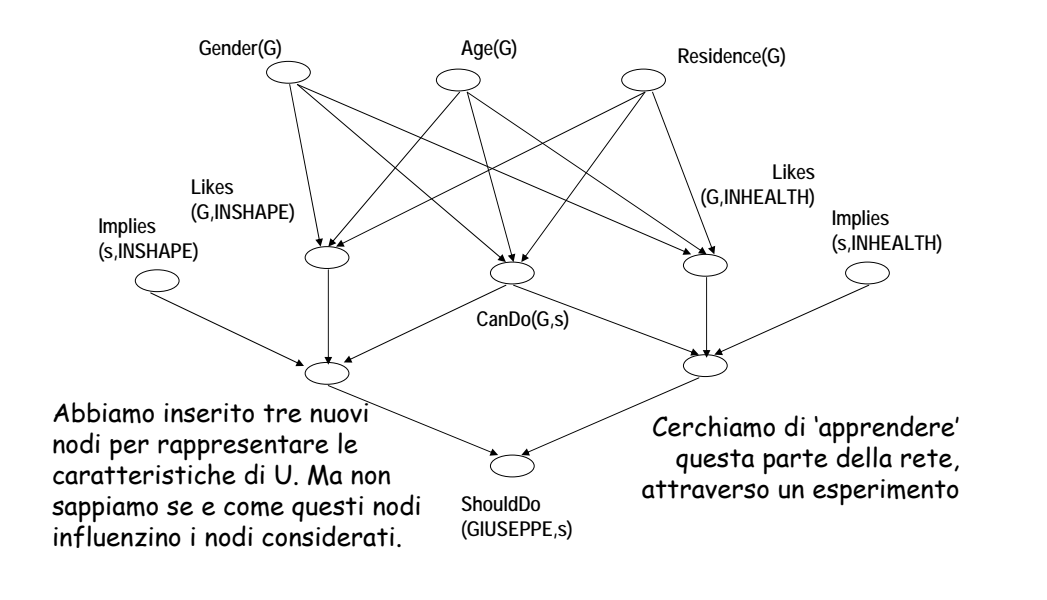

#### Apprendimento da un insieme di Dati: Passi necessari

- a. Piano della raccolta dati (esperimento):
	- •definizione della popolazione su cui effettuare l'esperimento
	- •definizione delle variabili da 'osservare'
	- • definizione dei metodi di codifica (var continue vs discrete e valori possibili)
- b. Codifica dei dati (foglio Excel, file di testo,…) e verifica degli errori
- c.Discretizzazione delle variabili continue
- d.Calcolo delle prob a priori e condizionate
- $\mathsf{e}$ . l. Valutazione dell'*attendibilità* del modello
- f.Test preliminare del modello
- g. Eventuale revisione iterativa della struttura e dei parametri
- h.Test finale del modello in situazioni 'significative'

### Apprendimento di RCP

#### Esperimento:

analisi degli atteggiamenti degli studenti rispetto allo sport

Popolazione coinvolta nell'esperimento: gli studenti del Corso di IntInt

(circa 100 studenti, omogenei per livello culturale, abbastanza equidistribuiti per sesso ed età, diversi per provenienza: Bari-non Bari, personalità, ecc);

#### l*Variabili* da osservare:

- • variabili che definiscono il 'soggetto': età, sesso, luogo di residenza,
- •'scala di valori'
- •interesse nei confronti dello sport
- •sport eventualmente praticati

### Il questionario

![](_page_2_Picture_281.jpeg)

#### Discretizzazione delle variabili continue (es età):

- a. per intervalli di eguale ampiezza ('range');
	- ma: in una variabile con distribuzione asimmetrica dei valori, una discretizzazione per 'range' produrrebbe alcuni 'dati sparsi, cioè alcuni valori con bassa frequenza

(e vedremo che questo crea

![](_page_2_Figure_5.jpeg)

#### Somministrazione ad un campione rappresentativo (quindi, non 'selezionato'…)

#### Trascrizione dei risultati in un database

![](_page_2_Picture_282.jpeg)

Ma potremmo anche definire le variabili 'interesse per la forma fisica' <sup>e</sup>'interesse per la salute' come variabili a più valori, ad esempio inserendo nel questionario una 'scala di Likert'.

#### Discretizzazione delle variabili continue:

b. per intervalli con eguale numero di casi ('frequency').

Nello stesso esempio precedente,

una distribuzione per frequenza, con lo stesso numero di<br>intervalli (ma di ampiezza crescente) produrrebbe una<br>distribuzione 'uniforme'.

I due metodi presentano vantaggi diversi

Discretizzazione delle variabili continue:

Consideriamo la distribuzione seguente:

![](_page_3_Figure_2.jpeg)

che potrebbe rappresentare, ad esempio, la distribuzione per età di una popolazione con tre classi di soggetti. Qui, può essere conveniente una discretizzazione in tre valori che rispetti la distribuzione in classi

### Calcolo delle Probabilità (a priori e condizionate) con il metodo 'frequentista'

Consideriamo il caso di due variabili, V<sub>h</sub> , V<sub>k</sub>

la prima a due e la seconda a tre valori:

![](_page_3_Figure_7.jpeg)

 $P(V_k^1) = (a+d)$ … ecc  $P(V_h^{-1}|V_k^{-1}) = P(V_h^{-1} \wedge V_k^{-1}) / P(V_k^{-1}) =$ a / (a+d) … ecc $P(V_h^1) = (a+b+c)$ … ecc

Notare che: quanto maggiore è il numero di variabili messe in relazione fra loro (e/o il numero di valori che ciascuna di esse può assumere), tanto più complessa è la tabella delle probabilità condizionate.

### Problema dei dati 'sparsi' <sup>e</sup> ambiguità del valore .5 di probabilità

**Immaginiamo di aver codificato le età in tre fasce, e di voler calcolare la probabilità del sesso (=M/F) condizionata all'età. Supponiamo di aver definito le fasce di età in modo sbagliato.**

![](_page_3_Picture_296.jpeg)

 $P(M|E1) = 0/0$  e viene posta, per  $convenzione, = .5$ 

Ma anche  $P(M/E3) = .5$ 

Una prob = .5 può significare 'incertezza' (su valori osservati) o 'ignoranza' (su valori non osservati)

Apprendimento di RCP

Il problema dell'apprendimento del BN:

Se il database contiene n variabili, un belief network che corrisponde ad un grafo 'completo' (con n nodi) conterrà

<sup>n</sup>\*(n-1)/2 archi (con orientamento da determinare).

Per semplificare tutti gli algoritmi di gestione del BN, è necessario determinare il BN con il numero minimo di archi che rappresenta in modo 'accettabile' il dominio considerato.

## Apprendimento di RCP

Il problema dell'apprendimento:

Date:

- n variabili, rappresentate ciascuna in un nodo di un grafo orientato G;
- un dataset D = { $< v_1^1$ , ...,  $v_n^1$ , ...,  $< v_1^h$ , ...,  $v_n^1$ , relativo all'osservazione dei valori delle n variabili su un numero h di 'soggetti'.
- Trovare il modello M che meglio approssima D, e cioè che massimizza la P(D | M).

Individuare il modello corrisponde a individuare:

- •quali archi legano i nodi in G (cioè, la sua *struttura*) e
- •quali *parametri* sono associati ai nodi di G (probabilità a priori delle radici, e condizionate per gli altri nodi).

## Apprendimento di RCP

Una misura di qualità del modello M:

La *probabilità marginale* (PM) di una RCP è il prodotto delle probabilità marginali dei suoi nodi.

> Marginal Log Likelihood di un BN:  $P (D | M) = \Pi_k P(v^k | M)$

Gli algoritmi di apprendimento si propongono di trovare la MLL minima, dati:

- un dominio descritto da un insieme di variabili e

- un set di dati che descrive il comportamento di queste variabili in un numero 'appropriato' di soggetti.

# Apprendimento di RCP

Ipotesi di approssimazione: Le osservazioni sono distribuite in modo indipendente:

 $P(D|M) =$ 

Π<sub>k</sub> Π<sub>h</sub> P (V<sub>h</sub> = v <sub>h</sub><sup>k</sup>| Genitori (V<sub>h</sub> , M)

… i prodotti diventano somme se si passa ai logaritmi; questo rende le elaborazioni più semplici e aiuta a superare il problema dei numeri molto piccoli.

MLL (M) =  $\Sigma_{\rm k}$  Σ <sub>h</sub> log P(V<sub>h</sub> = v <sub>h</sub><sup>k</sup>| Genitori (V<sub>h</sub> , M)

La MLL di una RCP è quindi uguale alla somma delle MLL dei suoi nodi.

Dipende dal numero di nodi nella RCP e (in misura molto minore) dalla sua struttura.

![](_page_5_Figure_0.jpeg)

#### Apprendimento di RCP L'algoritmo non tiene conto del significato delle variabili né dell'uso che verrà fatto del modello.Quindi un modello 'ottimale' in termini di MLL può non essere interpretabile . Questo limite implica che un apprendimento totalmente automatico del modello produce, in genere, risultati insoddisfacentie che la strategia da adottare per la costruzione di un buon modello debba essere basata, piuttosto, su una integrazione di procedura manuale e automatica, e su un processo iterativo di costruzione del modello (per 'raffinamenti successivi'). Apprendimento di RCP La MLL di una RCP è funzione della complessità della rete (numero di nodi e di archi). Il confronto fra due RCP apprese deve quindi tener conto: • della loro complessità e, a parità di complessità, • della loro plausibilità teorica e •dei vantaggi ai fini dell'uso previsto.

## Apprendimento di RCP

Riprendiamo il nostro esempio.

![](_page_6_Picture_217.jpeg)

Numero possibile di nodi nel BN: 8 N massimo possibile di archi: 28

**Ma esiste una struttura 'teorica', che tenga conto delle ipotesi sul dominio?**

## Apprendimento di RCP

Possiamo semplicemente distinguere le variabili in due grandi categorie: 'cause' <sup>e</sup>'effetti'. Oppure, possiamo ipotizzare legami ben precisi fra alcune variabili.

![](_page_6_Figure_8.jpeg)

### Apprendimento di RCP

- 1 Caso: apprendimento (*quasi*) completamente automatico
- Si può isolare un *sottoinsieme delle variabili*, su cui effettuare l'analisi (ad esempio, eliminando l'identificatore del soggetto).

Si possono *imporre vincoli* su:

- •Il *numero di classi* in cui discretizzare le variabili continue e il criterio da applicare (per range o per frequenza).
- •• L'*ordine* di considerazione delle variabili: questo determina un ordine di considerazione dei potenziali genitori per ogni nodo.
- •Il numero massimo di 'genitori' per ogni nodo.

## Nel nostro esempio

Possiamo provare ad apprendere la rete assegnando:

Vincoli sull'ordine di considerazione delle variabili:Var. 'causali'Effetti

Discretizzazione di age per frequenza

Nessun limite sul numero di genitori.

- … applicare l'algoritmo di apprendimento…
- … e osservare struttura e parametri della rete appresa.

### Come verificare se la rete 'appresa' è soddisfacente?

Come penso di usare la rete?

Quali delle variabili nella RCP precedente Sono nascoste ( 'hidden' ) e quali sono 'osservabili'?

Nel nostro esempio: Età, sesso e residenza sono 'osservabili'. Le altre, sono 'nascoste'.

## Verifica di RCP

1. Verificare la plausibilità dei parametri calcolati dall'algoritmo (probabilità a priori e condizionate)

#### **Esempio:**

P(Tiene alla forma|Gender=M) = .2 P(Tiene alla forma|Gender=F) =  $.8$ 

P(Luogo di Residenza = Bari) = .5

Se un parametro è poco plausibile, lo si corregge

![](_page_8_Figure_0.jpeg)

# Verifica di RCP

#### 6. Verificare l'effetto della proprietà di d-separazione

Consideriamo una RCP che contenga 5 nodi: A, B, C, D, E.

La sua probabilità congiunta (o *marginale*) sarà in genere uguale (come abbiamo visto nell'Unità 4) a:

**P(A, B, C, D, E) = P(A | B, C, D, E) \* P(B | C, D, E) \* P(C | D, E) \* P(D | E) \* P(E)** … e idem per i diversi valori delle 5 variabili…

La struttura di una rete appresa introduce implicitamente delle ipotesi di indipendenza condizionale (o d-separazione) fra alcune delle variabili che (come abbiamo visto nell'Unità precedente) semplificano il calcolo delle prob marginali.

```
Ad esempio, se B è indipendente da A, C e D dato E, avremo che:
           P(B | A, C, D, E) = P(B | E)
```
![](_page_8_Picture_8.jpeg)

Questo significa che, se introduco una 'evidenza' su E, (ad es, E è 'vero'), la probabilità di B varierà. Ma a questo punto, introdurre evidenza su A, D o C non avrà più nessun effetto su B!!

![](_page_8_Picture_10.jpeg)

a) Which of the following statements are implied by the indicated network structure; answer yes and no; and give a brief reason for your answer!

i)  $P(A,B|C) = P(A|C)*P(B|C)$ yes, because…

ii)  $P(C,E|D) = P(C|D) * P(E|D)$ no, because…

iii)  $P(C|A)=P(C)$ no, because…

## Verifica di RCP

Come correggere eventuali errori rilevati nel modello?

- 1. Errori sui parametri: facili da correggere, in modo iterativo
- 2. Errori sui link:

si possono aggiungere o togliere dei link, ma bisogna rivedere i parametri. Processo iterativo.

3. Errori dovuti alla d-separazione: sono i più complessi da gestire.

![](_page_9_Picture_6.jpeg)

A

### Come correggere i parametri quando si cancella un link

![](_page_9_Picture_258.jpeg)

#### $A= H/C$ ;  $B=H/M/L$ ;  $C=Y/N$ Obiettivo:

cancellare il nodo A conservando la relazione fra il nodo C e il nodo genitore B.

#### Metodo:

media dei valori corrispondenti

![](_page_9_Picture_259.jpeg)

#### Come correggere problemi di d-separazione: Apprendimento Semi-Automatico

E' possibile imporre vincoli sulla struttura della rete, e lasciare all'algoritmo il compito di completarla.

> L'algoritmo aggiungerà dei link a quelli imposti, calcolando i valori di tutti i parametri.

Il rischio è di ottenere una struttura molto complessa.

## Apprendimento Semi-Automatico di RCP

Esempio: per correggere il problema di d-separazione visto 6 lucidi fà,

potremmo inserire un link tra i nodi D e B.

Mi chiedo allora:l'algoritmo aveva considerato questa ipotesi, nella costruzione della rete?

Che livello di MLL aveva ottenuto?

Provo ad imporre questo vincolo…

## Outline del processo iterativo di apprendimento

![](_page_10_Figure_1.jpeg)

## Misure di performance

E' possibile confrontare le risposte fornite dal modello su una o più variabili assunte come 'particolarmente rilevanti' nel modello.

Il confronto si basa sul calcolo del 'tasso di veri positivi' (TPR) e di 'falsi positivi' (FPR)

![](_page_10_Picture_234.jpeg)

![](_page_10_Figure_6.jpeg)

 $FPR = b/(a+c)$ 

Chi definisce la 'realtà'?Una misura 'oggettiva' esterna Al modello

## Test del Modello

Ci sono due modi per testare la bontà di un modello:

- Il modo più classico (*test interno*) consiste nel dividere l'insieme D dei dati, in modo casuale, in un *training set*, (che comprenda ad es, il 75% dei casi) e in un *test set* (che comprenda il restante 25 %), di 'costruire' il modello sul training set e di verificare poi la accuratezza delle previsioni sul test set.
- Un modo più pragmatico (*test esterno*) addestra il modello su tutti i dati di D e lo sottopone poi a valutazione verificandone il comportamento su un nuovo gruppo di casi reali (ad es, di utenti).

### Le curve ROC

('Receiver Operating Characteristics')

Mettono in relazione il 'tasso di veri positivi' con il 'tasso di falsi positivi'.

![](_page_10_Figure_16.jpeg)

Maggiore è l'area compresa dalla curva, migliore è l'approssimazione del modello.

### Esercizio

Applicate al nostro esempio (o ad un altro esempio a vostra scelta) la metodologia che abbiamo descritto

Quali Tool possiamo utilizzare per l'apprendimento automatico di RCP?

• Hugin • Bayesware • BNJ • Netica• …… … alcuni dei quali in versione free…

Riferimenti